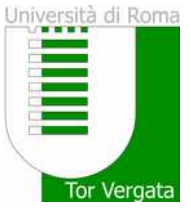

### Docente responsabile dell'insegnamento/attività formativa

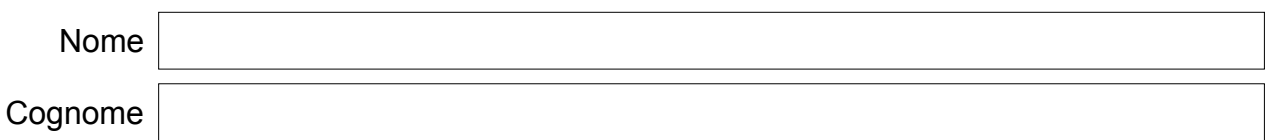

### Denominazione insegnamento/attività formativa

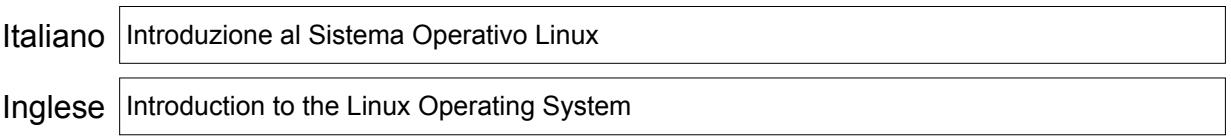

## Informazioni insegnamento/attività formativa

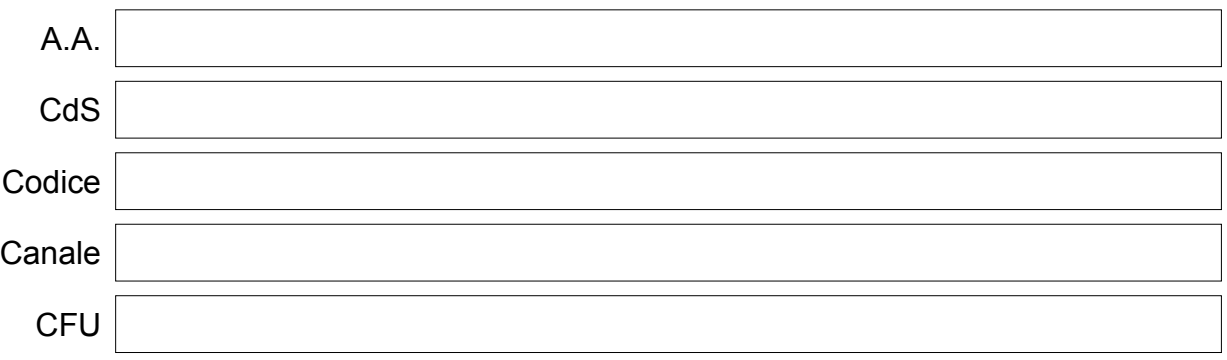

Obiettivi formativi e risultati di apprendimento attesi

#### OBIETTIVI FORMATIVI:

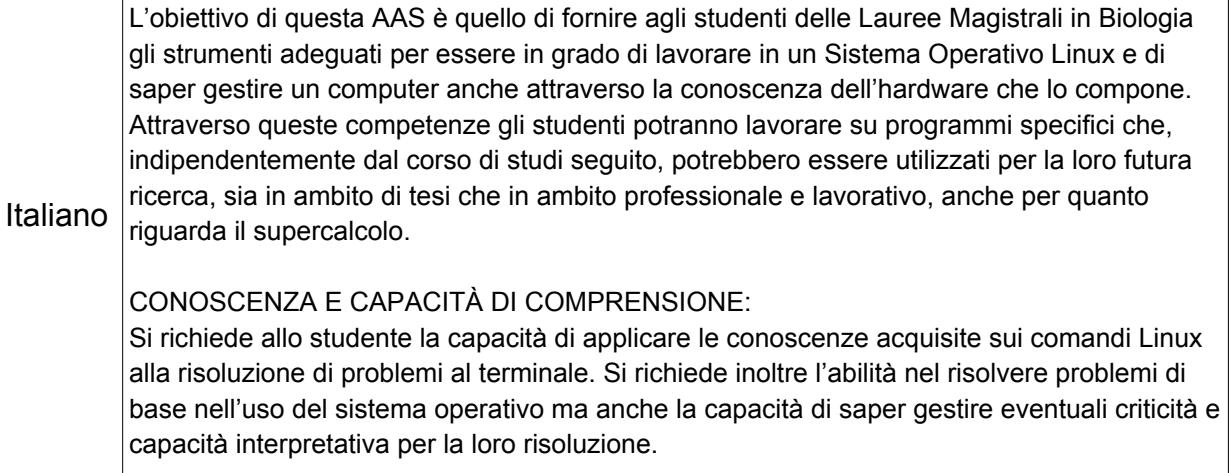

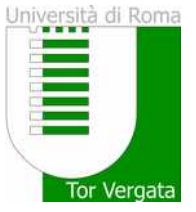

#### LEARNING OUTCOMES:

The objective of this AAS is to provide students of Master's Degrees in Biology with the appropriate tools to be able to work in a Linux Operating System and to know how to manage a computer even through the knowledge of its hardware components. Through these skills the students will be able to work on specific programs that, regardless of the course of study followed, could be used for their future research, both in the field of thesis or in the professional work, including supercomputing.

### Inglese

#### KNOWLEDGE AND UNDERSTANDING:

The student is required to apply the knowledge acquired on Linux commands to solve terminal problems. It is also required the ability to solve basic problems in the use of the operating system but also the competences to manage any critical issues and interpretative skills for their resolution.

## APPLYING KNOWLEDGE AND UNDERSTANDING:

### **Prerequisiti**

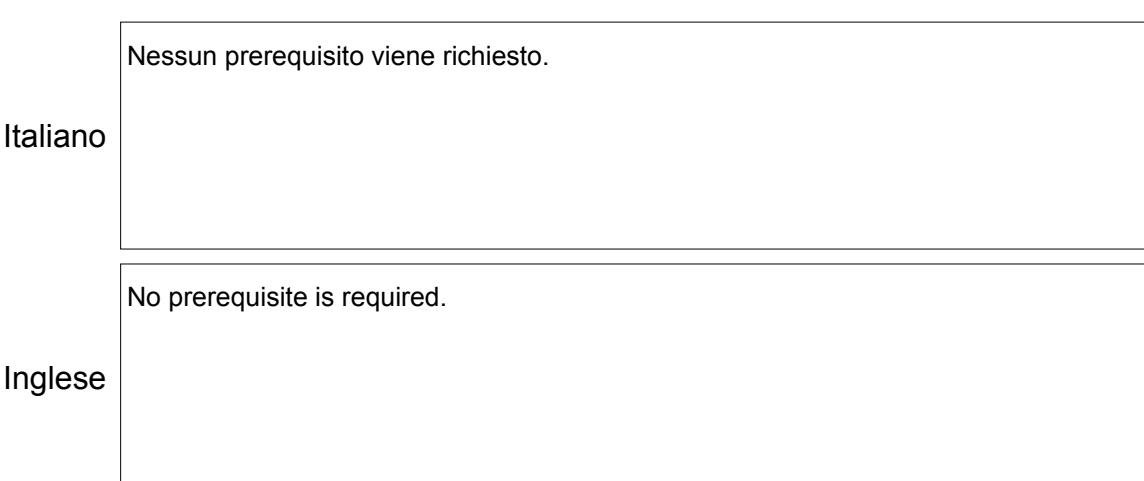

#### Programma

Italiano on files and directories. Gli obiettivi del corso sono quelli di fornire una solida comprensione dei concetti fondamentali di Linux, sviluppare competenze pratiche nell'utilizzo di Linux, inclusi comandi, shell e editor di testo, e di introdurre concetti avanzati come l'amministrazione di sistema e l'high performance computing. A tale scopo il corso di introduzione al sistema operativo Linux si articola in 12 lezioni/esercitazioni, divise in tre moduli da 8 ore ciascuno, bilanciando lezioni teoriche ed esercitazioni pratiche al calcolatore:

Modulo 1 (8 ore)

Lezione 1: L'hardware del computer

Lezione 2: Come funziona il Sistema Operativo Linux

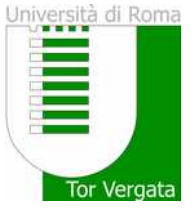

Inglese

# Università degli Studi di Roma "Tor Vergata" Scheda Insegnamento/Attività Formativa

The course is aimed at providing a solid understanding of fundamental Linux concepts, developing practical skills in using Linux, including commands, shells and text editors, and introducing advanced concepts such as system administration and high performance computing. To this end, the Introduction to Linux Operating System course consists of 12 lectures/exercises, divided into three modules of 8 hours each, balancing theoretical lectures and practical computer exercises:

Module 1 (8 hours)

Lecture 1: The Computer Hardware

#### Modalità di svolgimento  $L_{\text{rel}}$  $\overline{\phantom{a}}$

Modalità in presenza Modalità a distanza

# Descrizione della modalità di svolgimento e metodi didattici adottati

Lesson 2: How the Linux Operating System works

Italiano delucidazioni o chiarimenti su aspetti tecnici o funzionalità del comando rimasti incompresi. Vengono tenute lezioni/esercitazioni frontali su tutti gli argomenti elencati nel programma del corso. Per ognuno dei temi affrontati vengono eseguite delle esercitazioni sui computer in  $\alpha$ uid, in presenza dei docenie, and scopo di lai comprendere and sid procedura che è stata descritta durante la lezione. Il docente si confronta continuamente con lo studente durante lo svolgimento delle lezioni/esercitazioni allo scopo di fornire aula, in presenza del docente, allo scopo di far comprendere allo studente il comando o la

Inglese Frontal lessons/exercises are held on all the topics listed in the course program. For each of the topics exercises are performed on the computers in the classroom, in the presence of the teacher, to allow the student to understand the commands or the procedures that have been described during the lesson. The teacher continually confronts with the student during these lessons/exercises in order to provide clarifications on technical aspects or functionality of the command that have not been understood.

#### Modalità di frequenza

 $\bigcirc$  Frequenza obbligatoria

 $\bigcirc$  Frequenza facoltativa

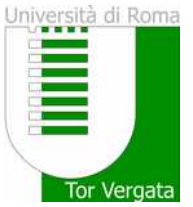

#### Descrizione della modalità di frequenza

Si richiede una frequenza assidua alle lezioni/esercitazioni, allo scopo di far acquisire allo studente un linguaggio tecnico appropriato ed adeguate competenze di esecuzione delle metodiche di questo insegnamento.

Italiano

Inglese Frequent attendance of the lessons/exercises is required in order to provide the student with an appropriate technical language and adequate skills for performing the methods of this teaching.

#### Modalità di valutazione

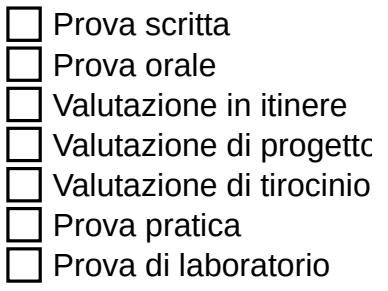

Descrizione delle modalità e dei criteri di verifica dell'apprendimento

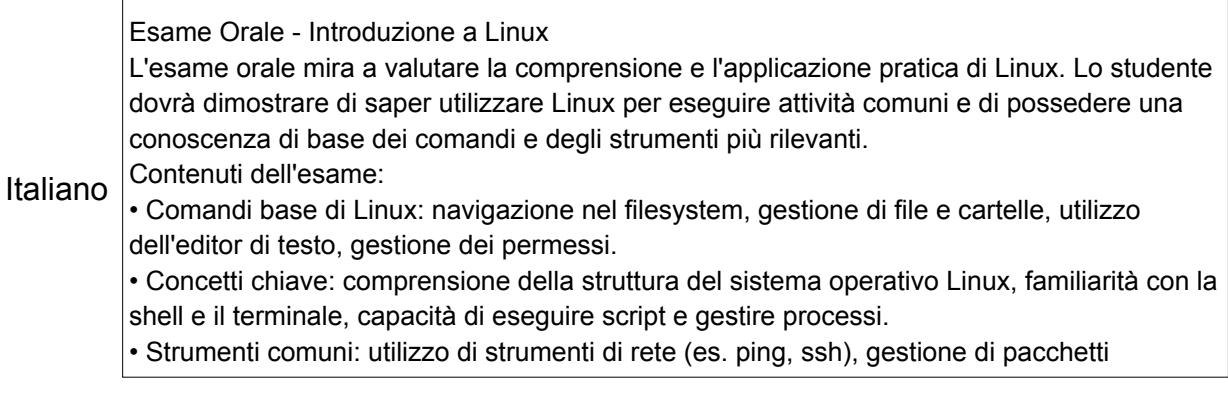

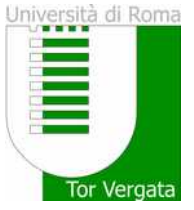

Inglese Oral Exam - Introduction to Linux The oral exam aims to evaluate the understanding and practical application of Linux. The student must demonstrate that they know how to use Linux to perform common tasks and that they have a basic knowledge of the most relevant commands and tools. Exam contents: • Basic Linux commands: filesystem navigation, file and folder management, use of the text editor, permission management. • Key concepts: understanding the structure of the Linux operating system, familiarity with the shell and terminal, ability to run scripts and manage processes. • Common tools: use of network tools (e.g. ping, ssh), software package management,

#### Testi adottati and theoretical questions, as well as solve common problems using Linux. The following

system configuration.

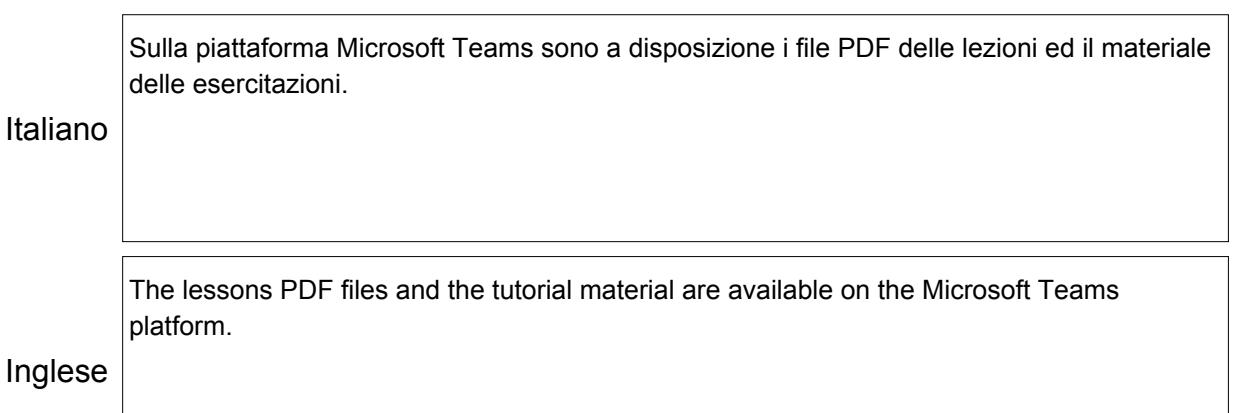

 $\mathcal{L}_{\mathcal{A}}$  . Excellent knowledge of Linux and its complex problems, ability to solve complex problems, ability to solve complex problems, ability to solve complex problems, and its complex problems, and its complex pr

### **Bibliografia di riferimento** and its commands, ability to apply Linux and its community to apply Linux in a crea

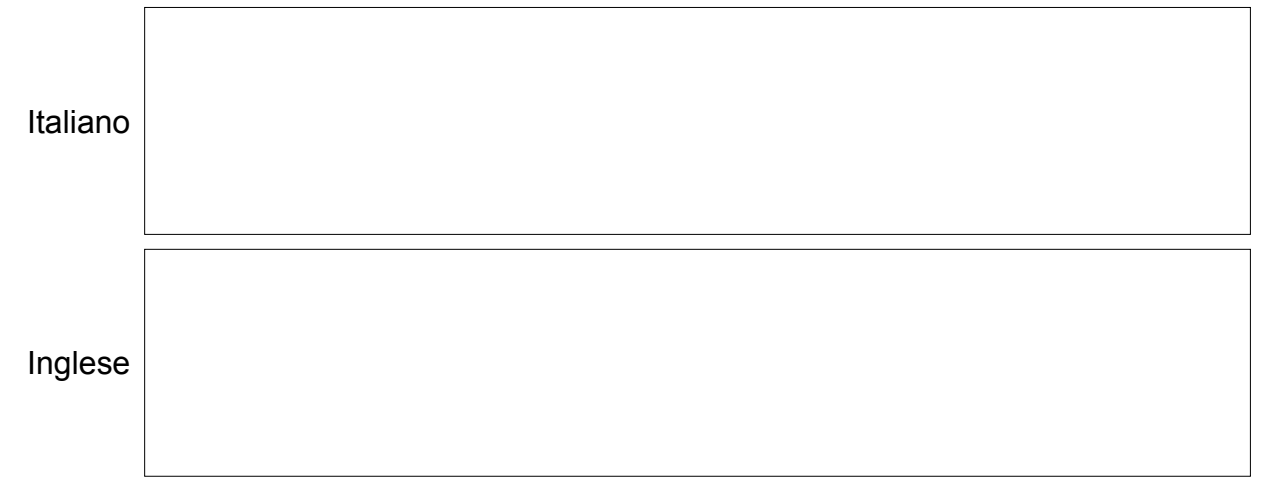

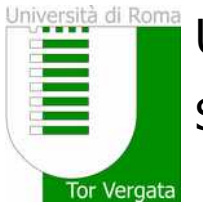

Altre informazioni

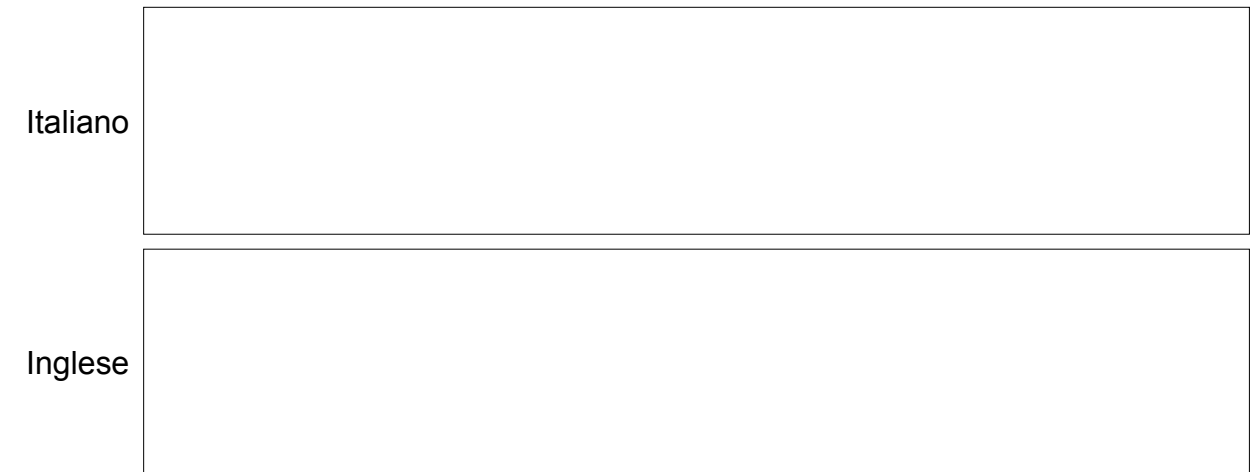